# **Footnotes in multi-column sections**

Attila Szűcs Software engineer attila.szucs@collabora.com

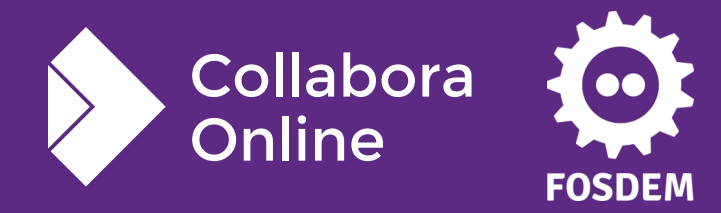

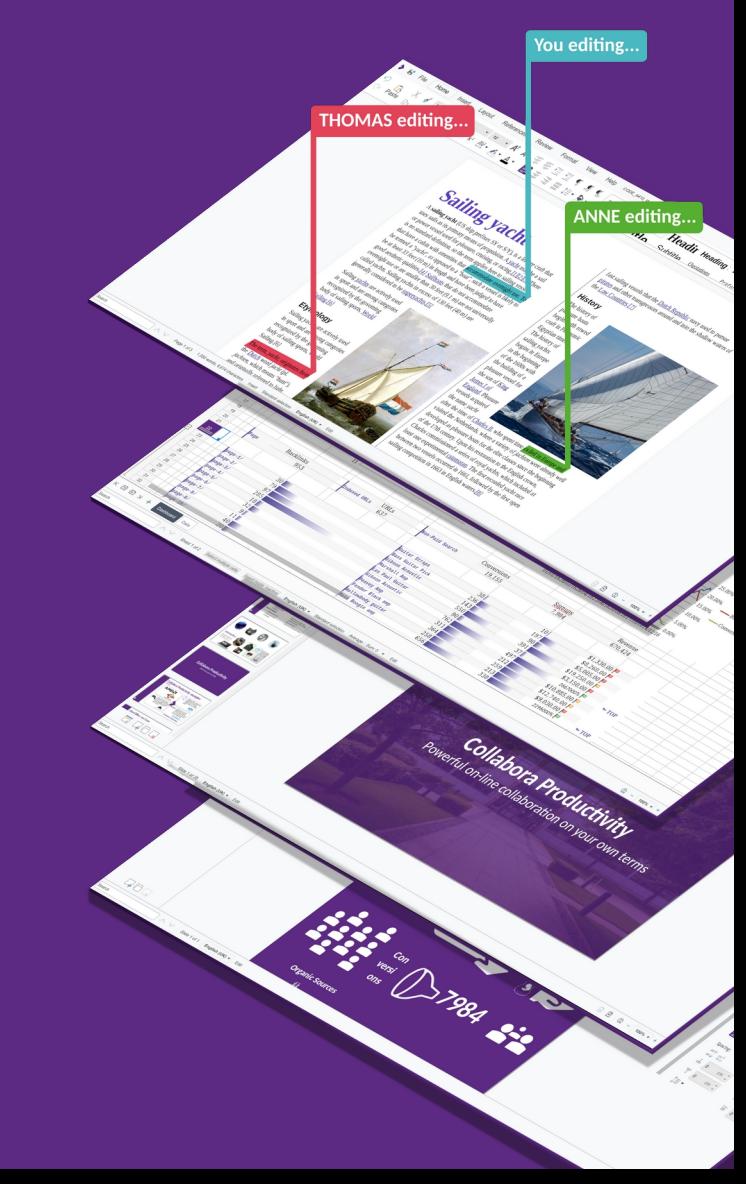

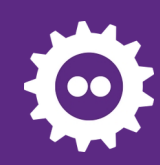

## **The original bug**

#### **Seemed to be simple:**

- $\bullet$  1 line text
- Continuous section break
- 1 Footnote
- 2 Columns
- 2 page at writer
	- 1 page at word

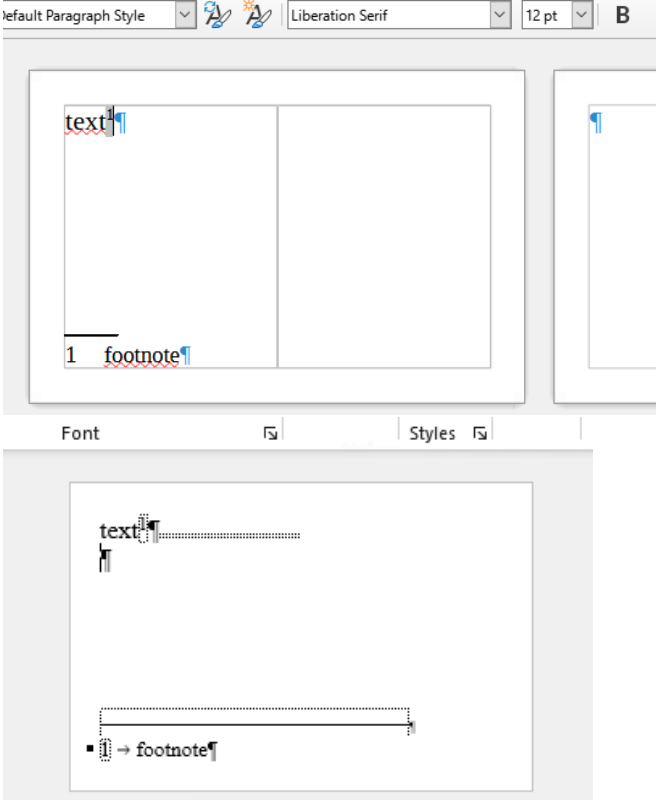

Maybe the continuous section break changed to page break? Why footnote, and columns are needed?

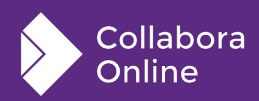

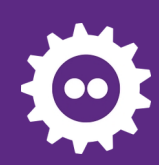

## **Debugging the layout calculation**

#### **Found why the section Frame is maximized:**

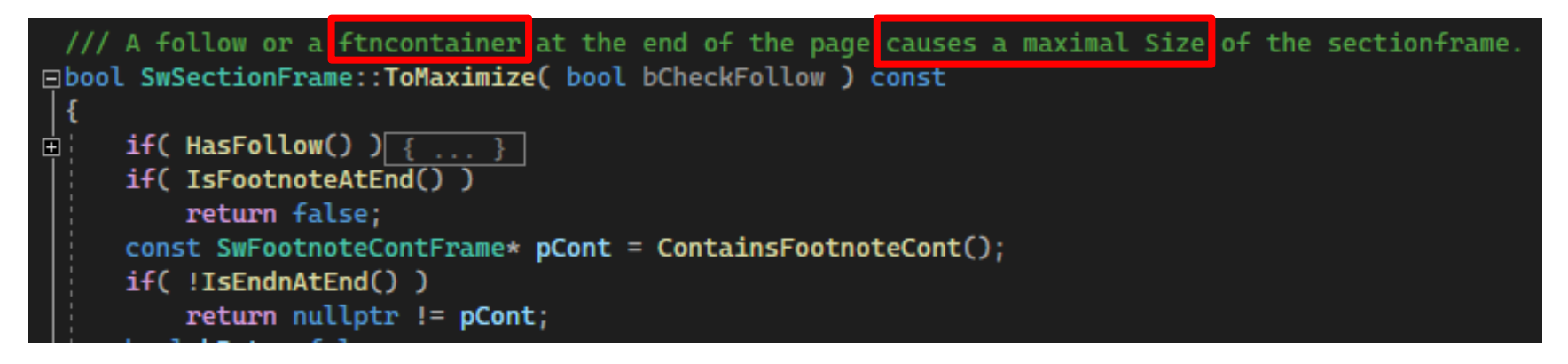

IsFootnoteAtEnd() == false on GUI: "Collect at end of text" IsEndnAtEnd() == false "Collect at end of section" for endnotes ContainsFootnoteCont() get SwFootnoteContFrame from the section check only if the section have a SwColumnFrame that have a SwFootnoteContFrame

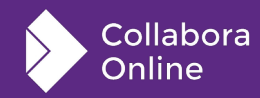

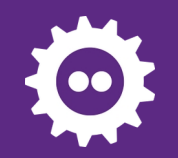

### **But Why?!**

•Seems like it is Planned. (not just a random bug) even mentioned in comment

 $\cdot$ Git  $\rightarrow$  nobody changed it originates from initial import at 18-Sep-2000

•Why so many condition? Footnote,column,not Collected at End

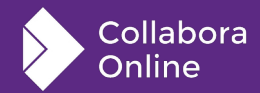

## **Frames related to footnote**

SwFootnoteFrame:

1 footnote entity (can contain SwTextFrame)

SwFootnoteContFrame:

list of footnotes (can contain an array of SwFootnoteFrame) SwPageFrame, and SwColumnFrame:

can contain a SwBodyFrame, and a SwFootnoteContFrame

SwFootnoteContFrame does not support columns BUT we can put SwFootnoteContFrame in every SwColumnFrame that is why writer seems to support multi column footnotes, but it has limitations.

Note: all footnotes in a column was created in SwColumnFrame.

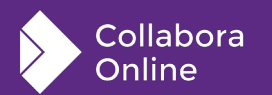

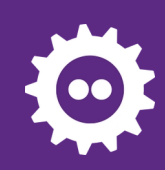

### **The Limitation**

We want footnote to look like multi-column

Footnotes at the column end Footnotes at the page end

We want footnote at page end "Collect at end of text" not checked

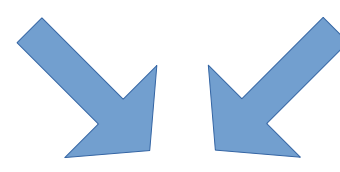

#### column end == page end that is why columns (section) maximized to page size

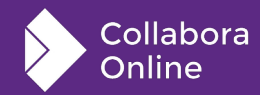

# **Contradiction without the Limitation**

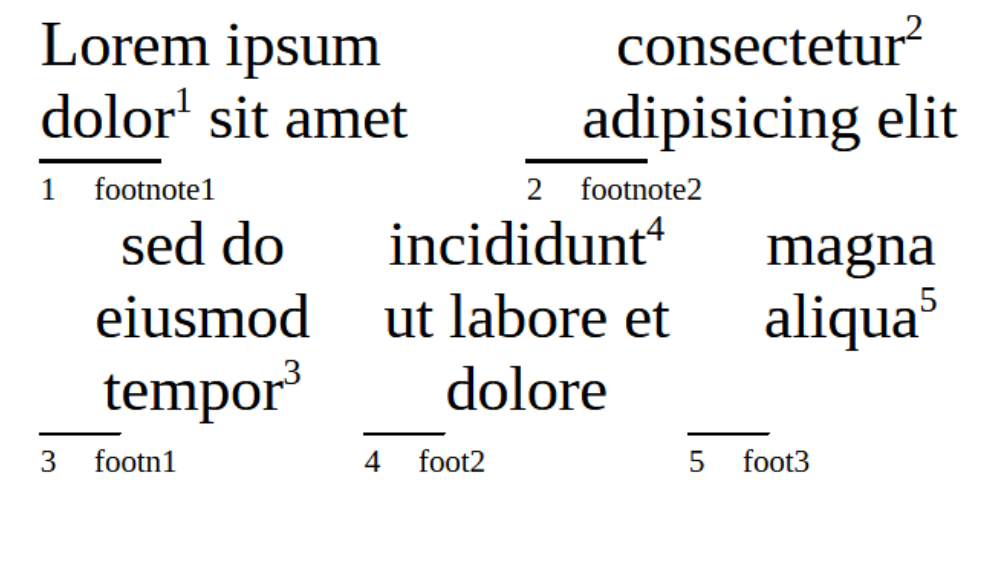

How many columns of footnotes we would want at page end? 2? 3? 1?

Note: With "Collect at end of text" checked, we can put footnotes even at the middle of a page, between 2 sections.

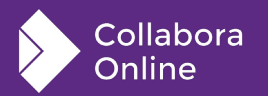

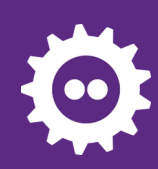

## **What we would need**

SwFootnoteContFrame should be able to have column children.

Users should be able to choose how many footnote columns they want at page end, independently from text columns at the page, as in MS Word.

But keep the ability be to have footnotes in the middle of the page (MS Word not able to do that)

This would be a lot of work, there is a lot of code that directly use SwFootnoteFrame from outside. For example to exchange footnotes between neighbour columns.

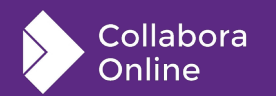

## **What I could do**

Give a chance to put SwFootnoteContFrame into SwPageFrame even if its footnote is in a column.

At page end, we can have only 1 column of footnotes, so I had to limit its usage

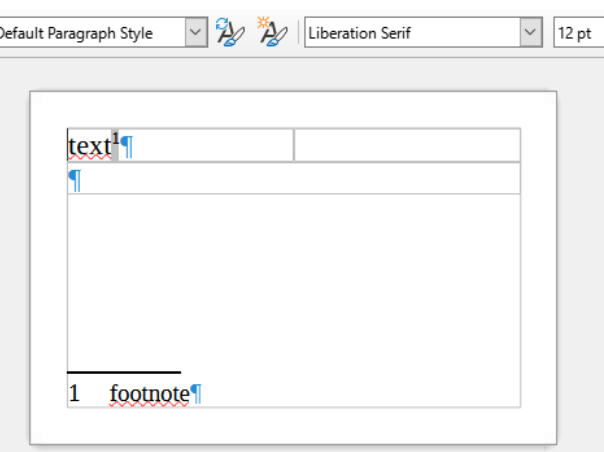

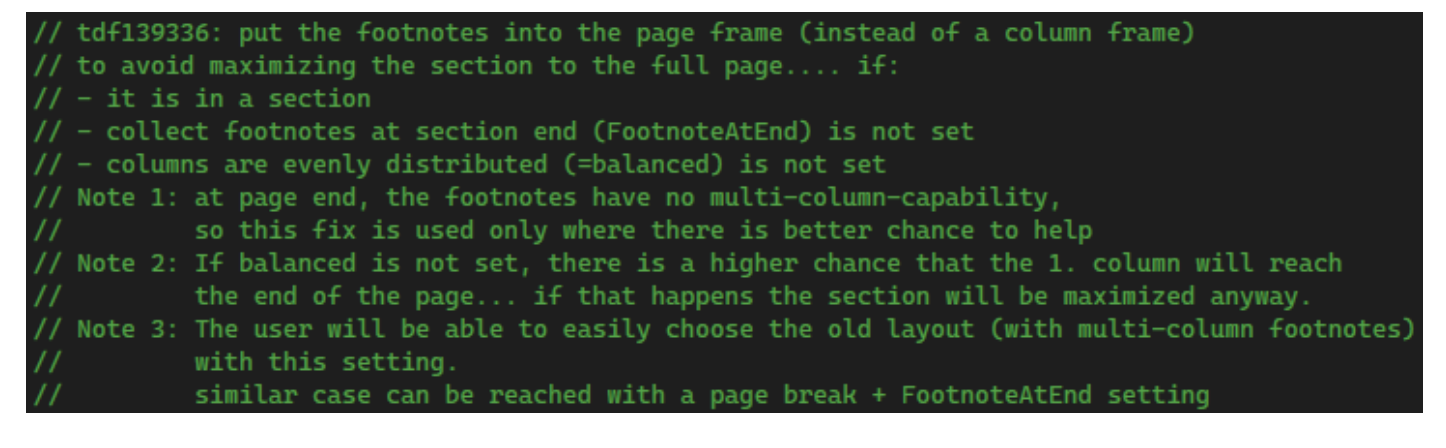

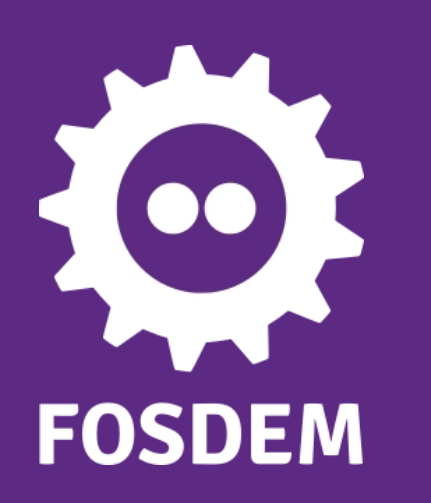

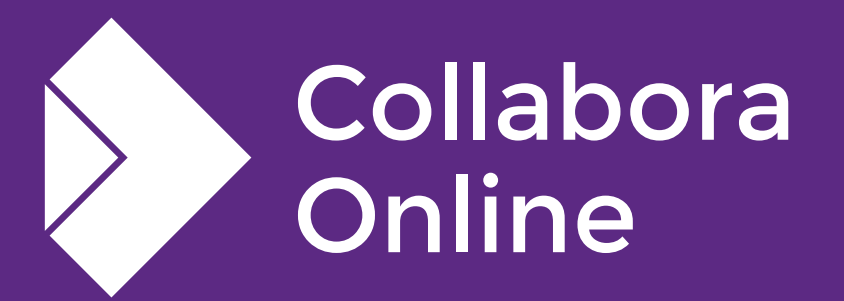

### **Thank you!**

#### *By Attila Szűcs*

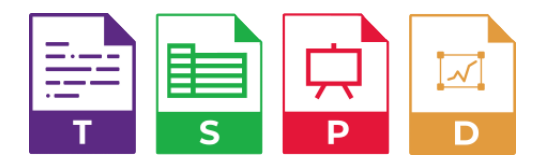

**@CollaboraOffice [hello@collaboraoffice.com](mailto:hello@collaboraoffice.com) www.collaboraoffice.com**

**Join the team: col.la/join**